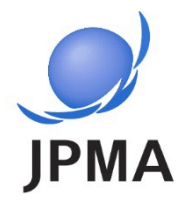

# **治験の探し方 ~jRCTのみかた~**

「jRCT」は臨床研究等情報サイトです。

#### 日本製薬工業協会 医薬品評価委員会 臨床評価部会 特別プロジェクト2(TP-2) 第3版:2025年4月

### **目次**

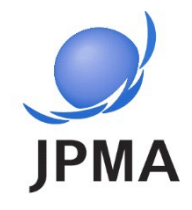

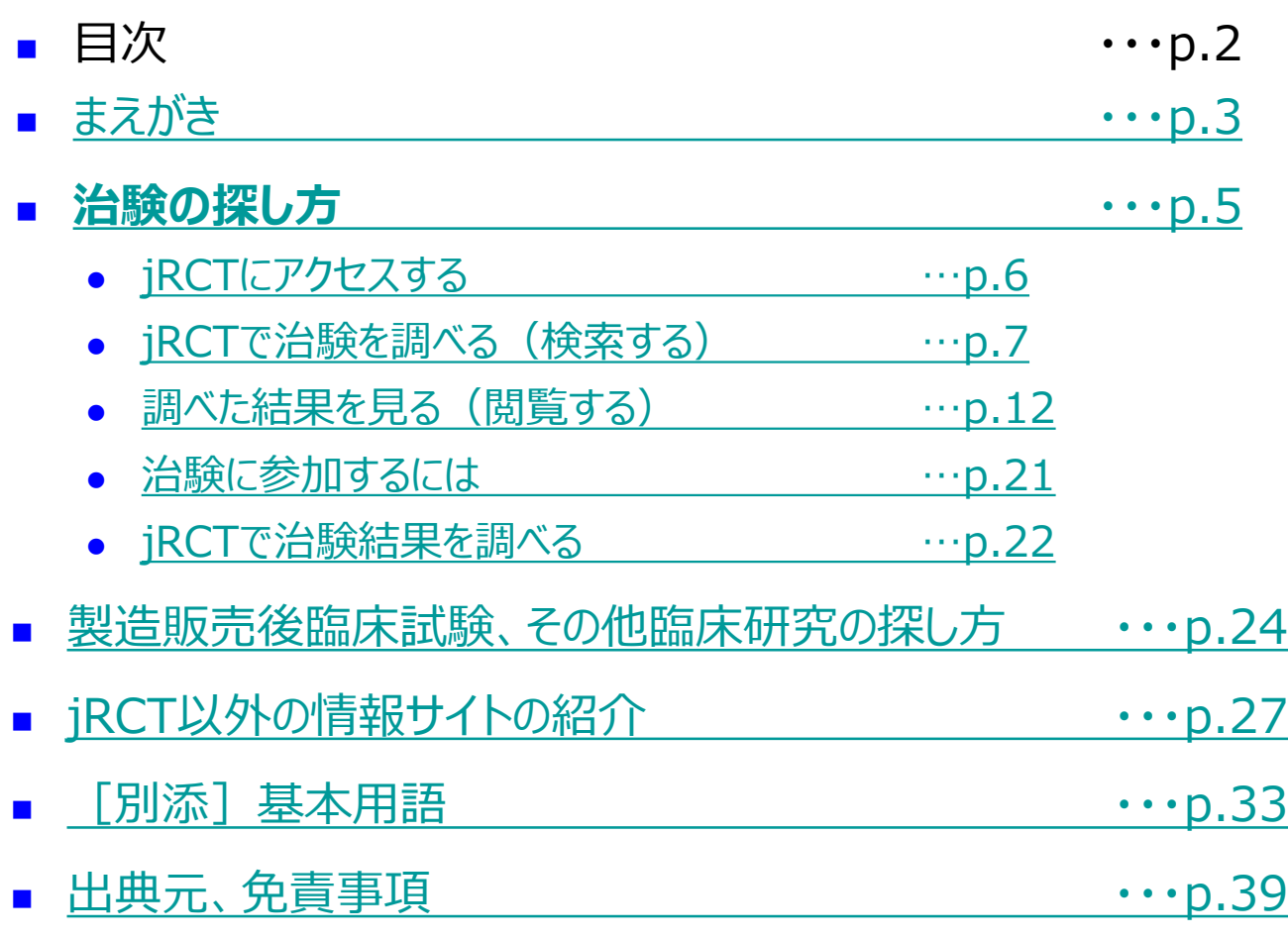

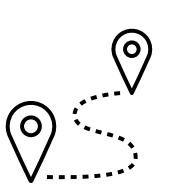

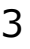

### **jRCTとは・・・**

- 日本で実施されている、治験\*を含む臨床研究\*全般の情報を 見つけることができる公的なサイトです。 (\*用語の説明は、33[ページ以降「基本用語」参](#page--1-0)照)
- 以下のような項目について、確認することができます。
	- 治験/研究の目的(くすり※が安全であるか、効果があるかを確かめるなど)
	- 使用するくすり※(名前や投与方法など)
	- 参加募集状況(参加募集前、募集中、募集終了など)
	- 参加できる条件(参加対象となる方の年齢や病気、進行度など)
	- 実施医療機関名(どこの医療機関で実施しているか)
	- 治験/研究の結果

など

※くすり : くすりの候補 (治験薬)を含む

治験について詳しく知りたい方は

[「くすり」と「治験」](https://www.jpma.or.jp/about_medicine/shinyaku/tiken/base/chiken/lofurc0000003s8p-att/chiken_081.pdf) をご参照ください。

jRCTには、法規制で求められている臨床研究の情報が掲載されています。ただし、掲載している企 業や研究者、また、掲載開始時期によって内容にばらつきがあります。

# <span id="page-2-0"></span>**まえがき**

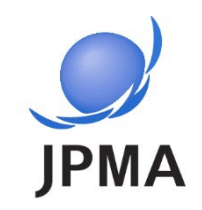

臨床研究等提出・公開システム

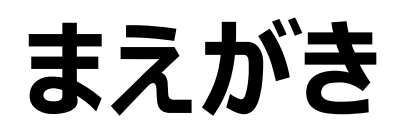

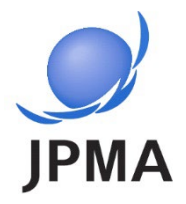

### **■この資料の主な目的は・・・**

- 患者さんや市民のみなさんが「**治験**」の情報を探す助けになるように、 jRCTでの治験 の探し方や表示されたページの見方を紹介する資料です。なお、治験以外の臨床研 究もあるため、製造販売後臨床試験\*やその他臨床研究\*の探し方についても紹介 します。 (\*用語の説明は、33[ページ以降「基本用語」参](#page--1-0)照)
- この資料を参考にjRCTで調べた情報をもとに、治験の参加についてご家族や主治医 と相談することができます。

なお、jRCT以外の治験の情報サイトについても紹介します。

以下について、あらかじめご了承ください。

- 治験への参加登録は、治験を実施している医療機関で行われます。参加を希望する場合は、 21[ページ「治験に参加するには」を](#page-20-0)ご参照ください。
- 治験には、参加に必要な条件がありますので希望された治験に参加できない場合もあります。 また、現在は募集が行われていない治験が掲載されている場合もあります。

なお、jRCTで治験情報を探すにあたり、個人情報を入力する必要はありません。

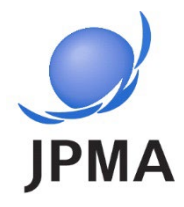

### <span id="page-4-0"></span>**治験の探し方**

- jRCTにアクセスする
- jRCTで治験を調べる
- 調べた結果を見る
- 治験に参加するには
- jRCTで治験結果を調べる

<span id="page-5-0"></span>**jRCTにアクセスする**

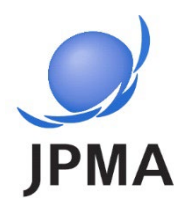

■ リンクをクリックする <https://jrct.mhlw.go.jp/>

 jRCTのサイトを探す YahooやGoogleなどの検索ツールで「jRCT」と入力して検索

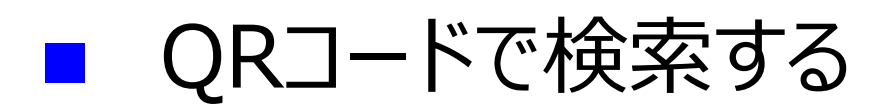

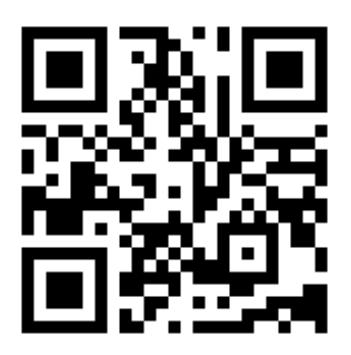

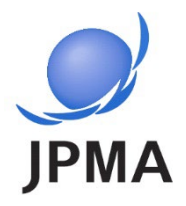

#### <span id="page-6-0"></span>検索画面(トップページからの簡易検索と詳細検索)

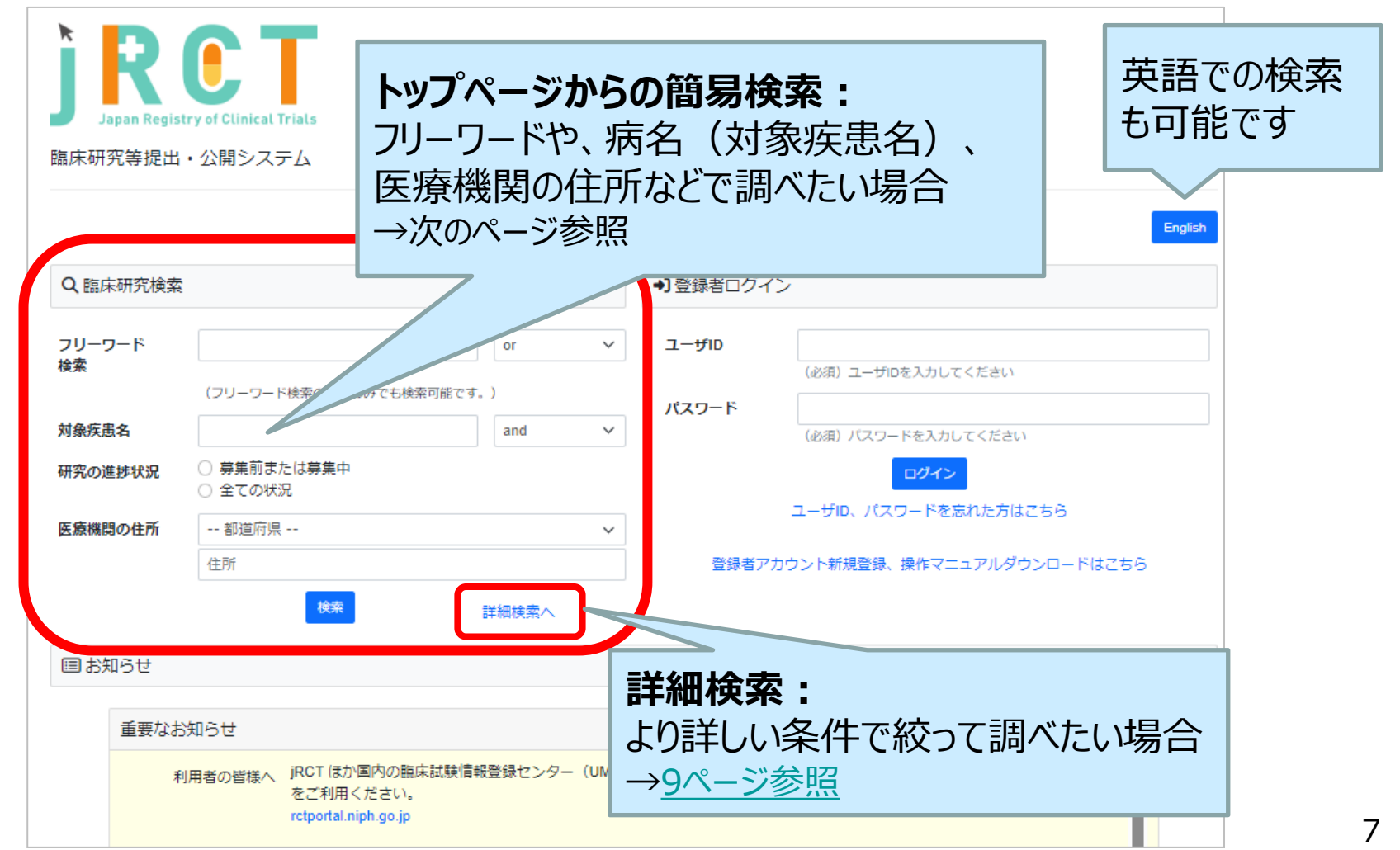

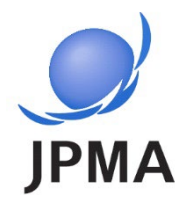

### 「トップページからの簡易検索」で調べる方法

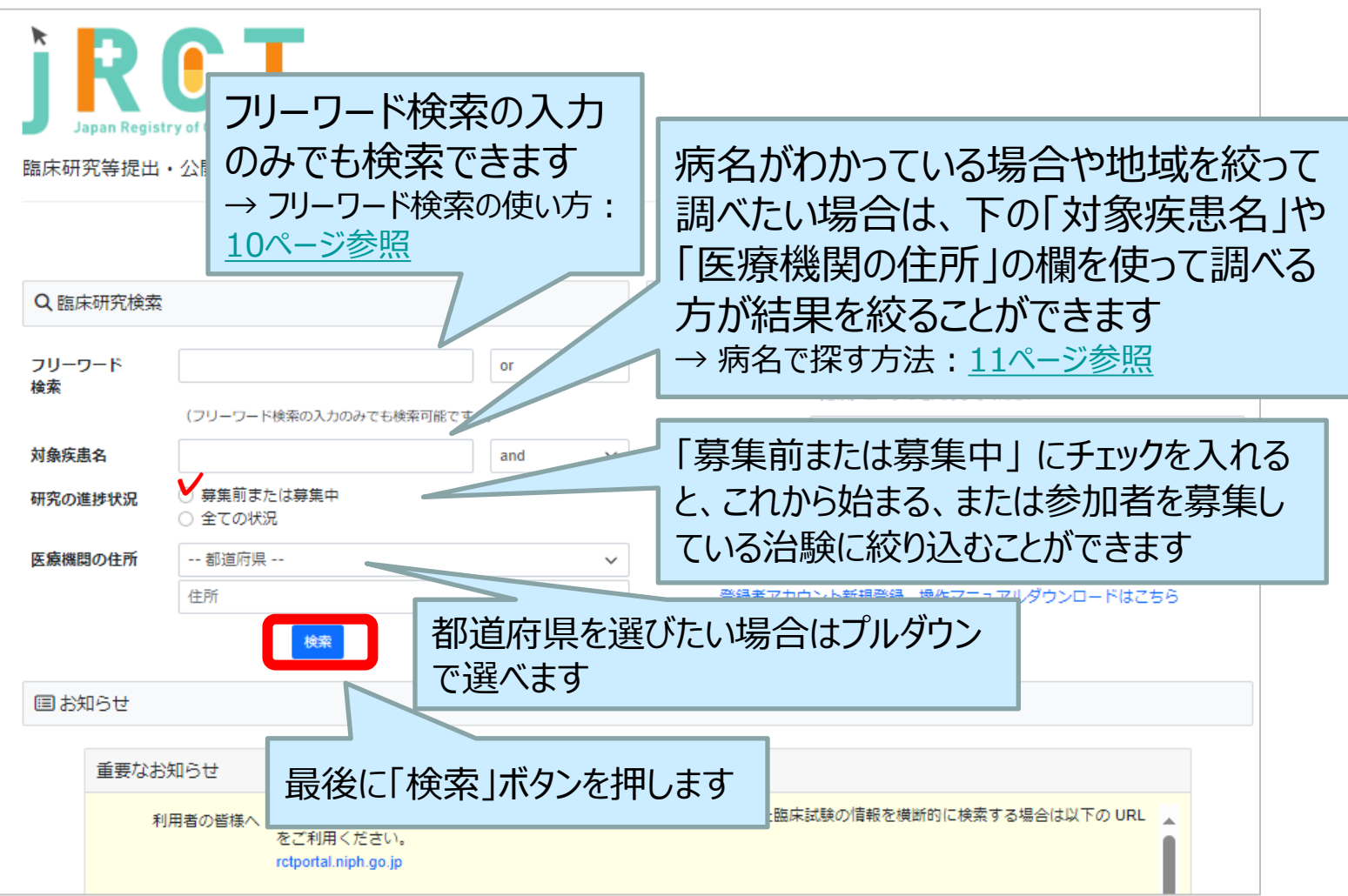

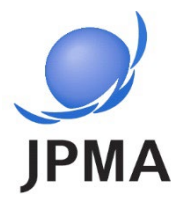

### <span id="page-8-0"></span>「詳細検索」で調べる方法

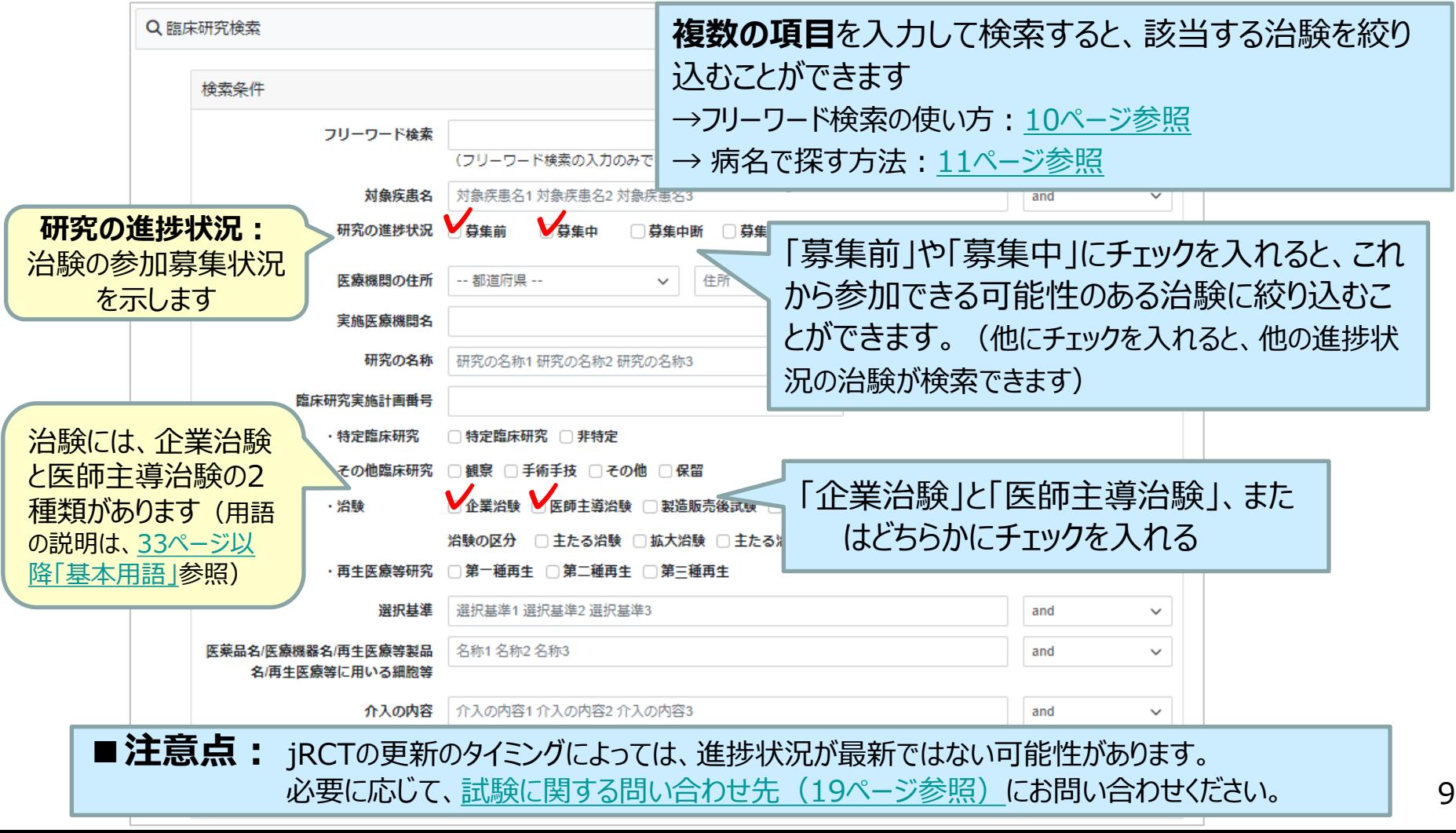

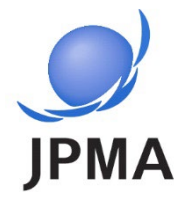

<span id="page-9-0"></span>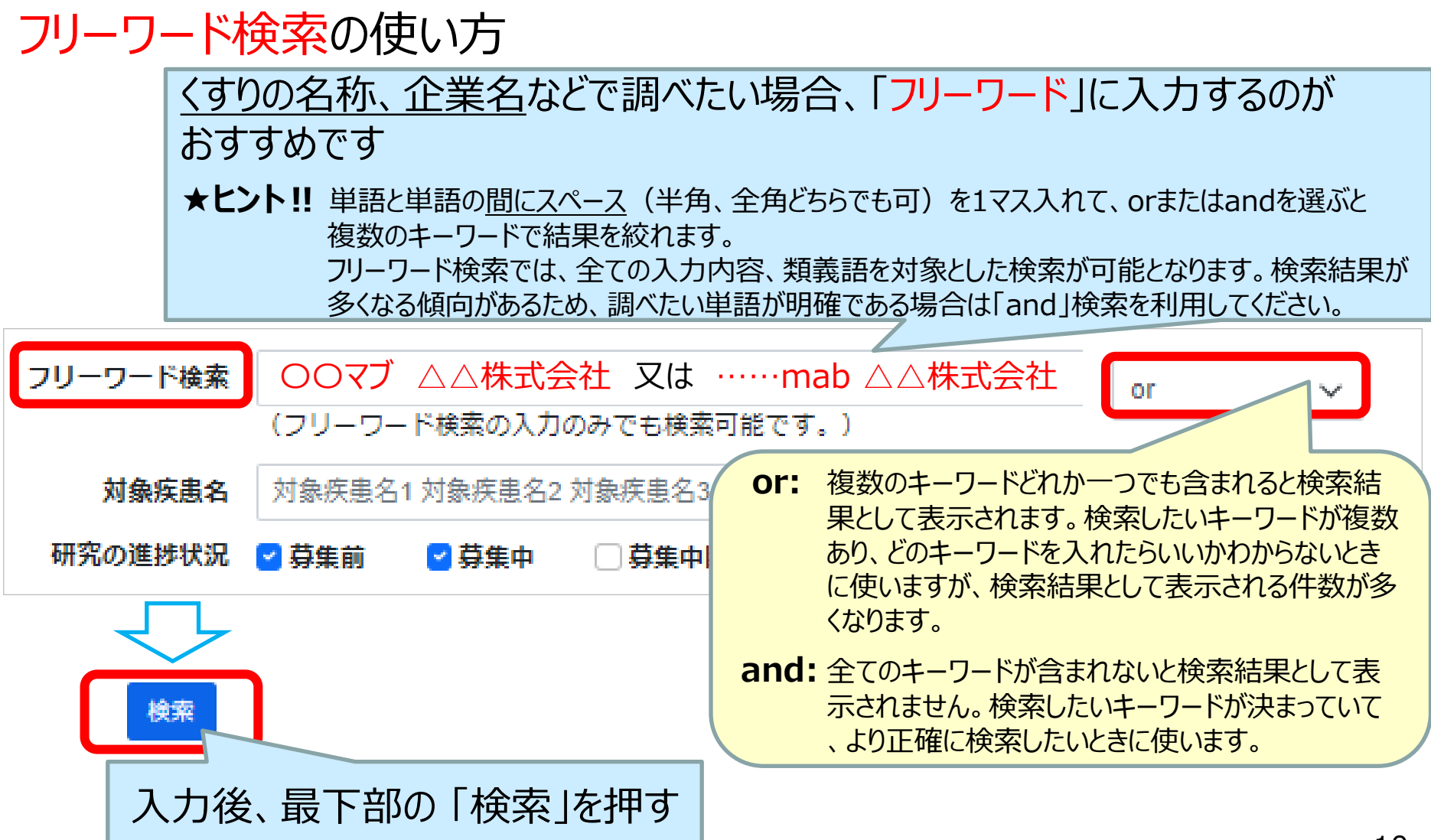

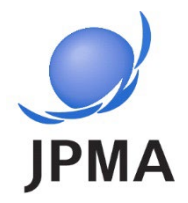

<span id="page-10-0"></span>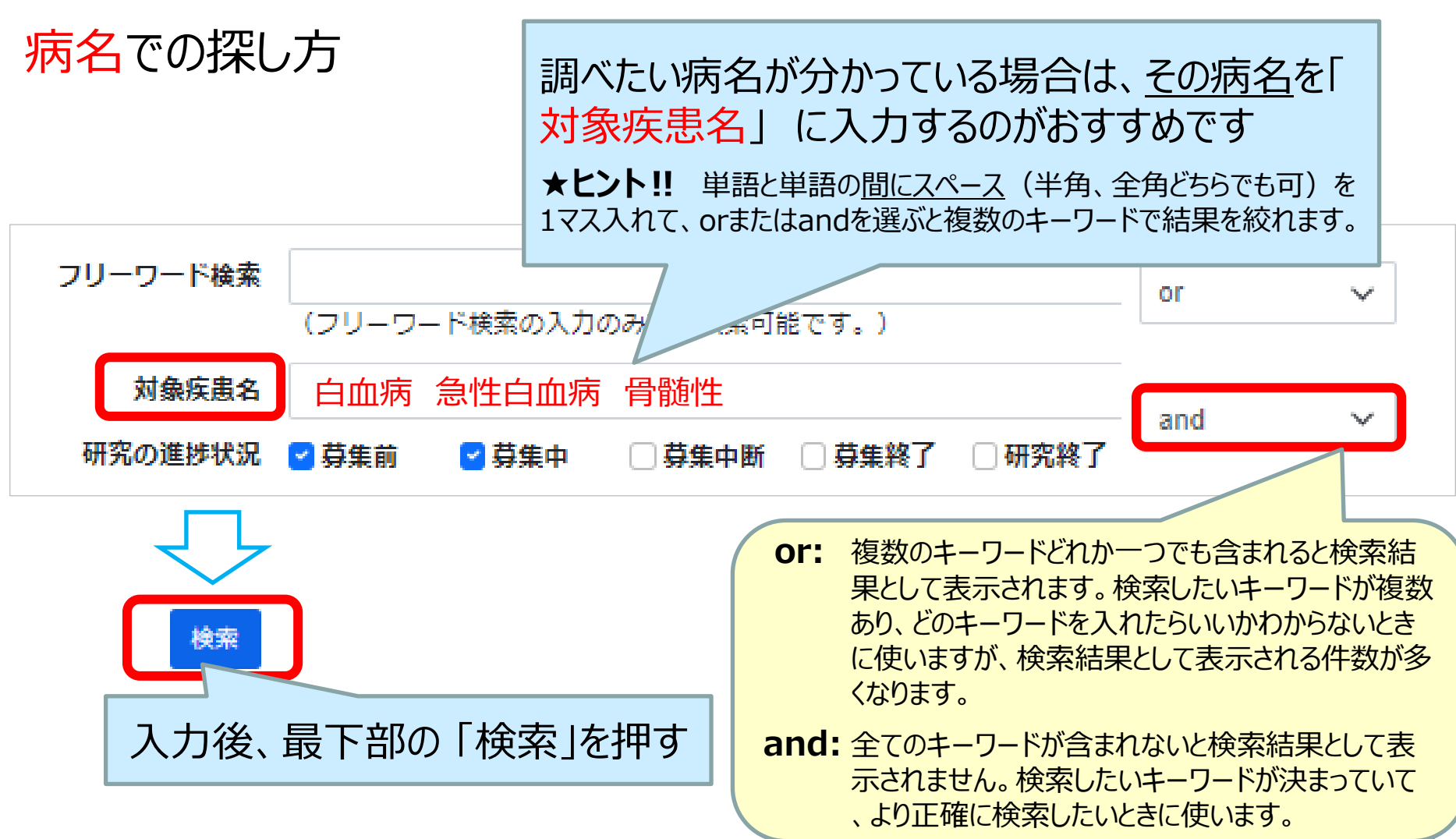

<span id="page-11-0"></span>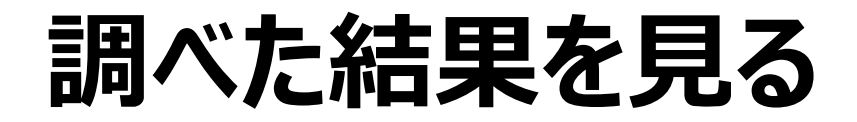

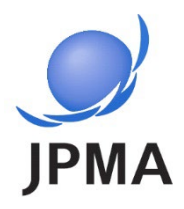

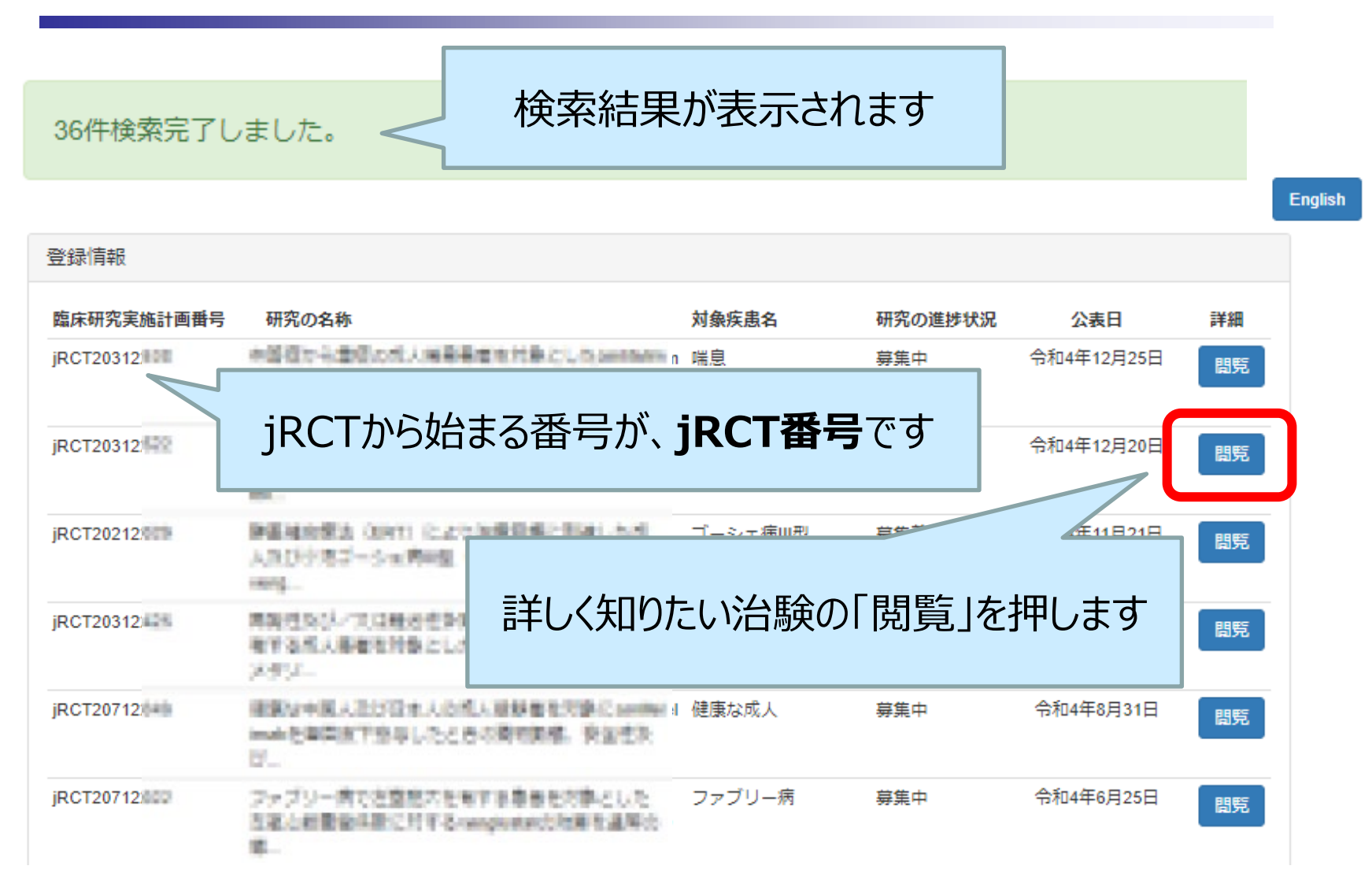

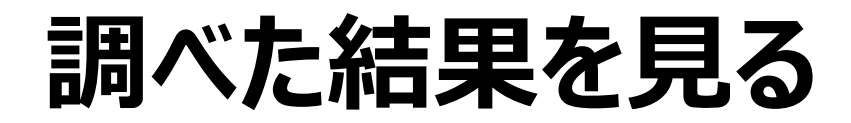

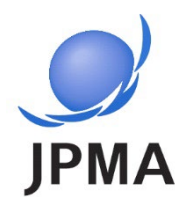

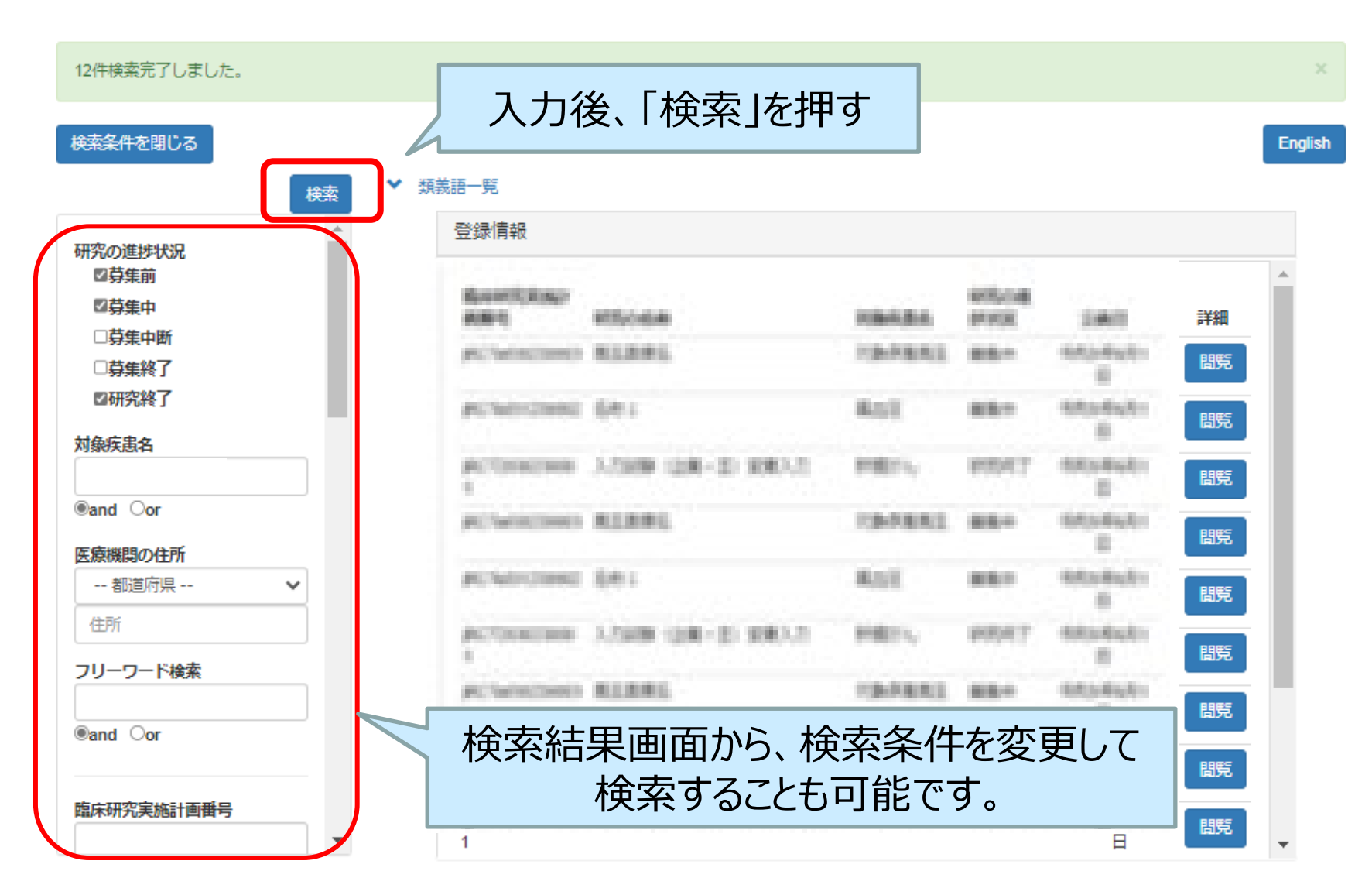

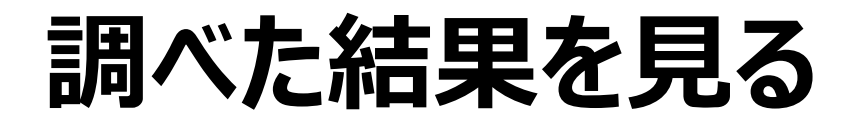

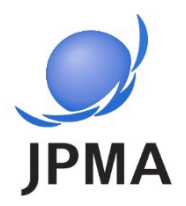

#### 治験の内容確認:全体の画面構成

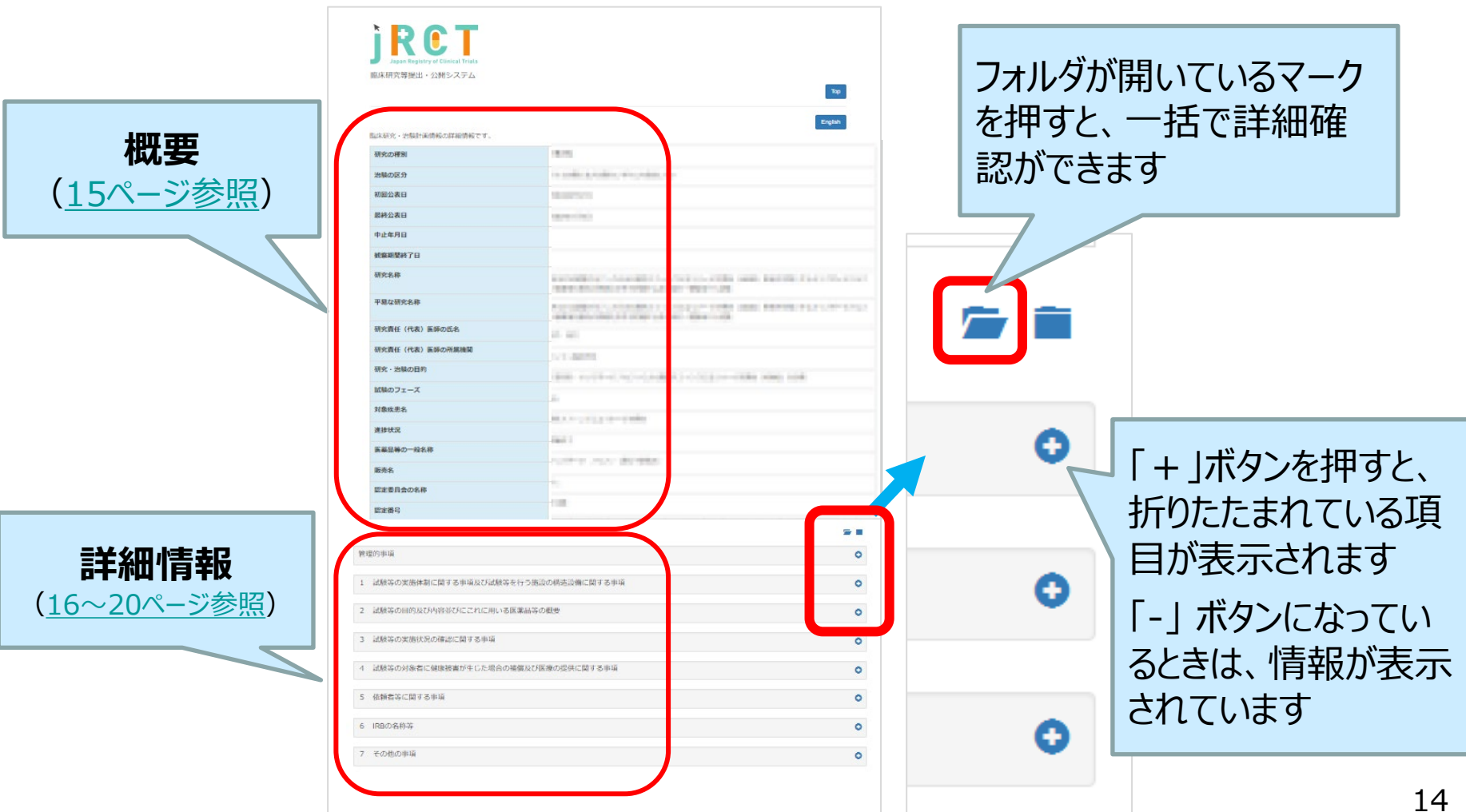

<span id="page-14-0"></span>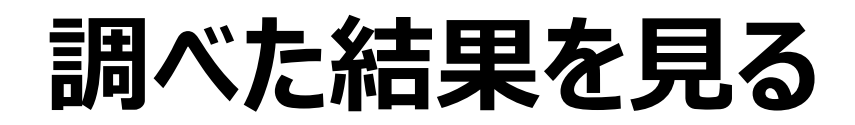

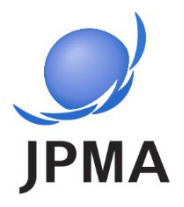

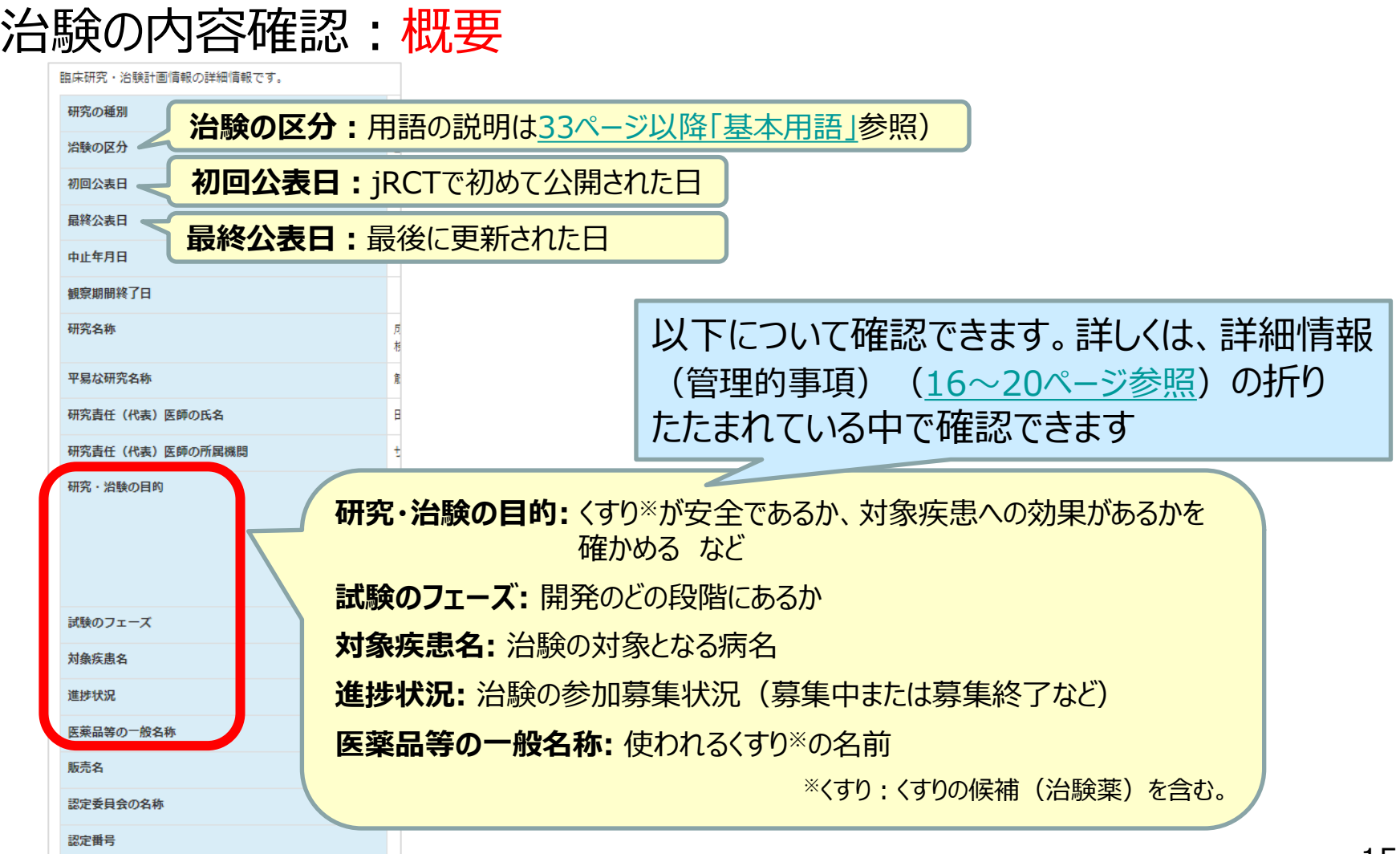

<span id="page-15-0"></span>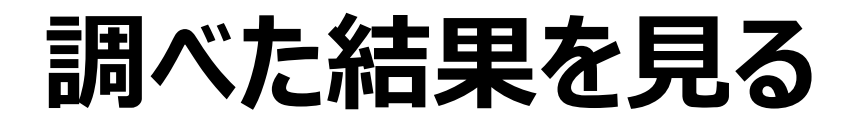

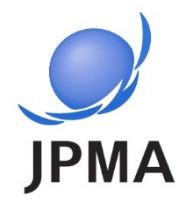

### 治験の**詳細**:「目的及び内容」を確認する

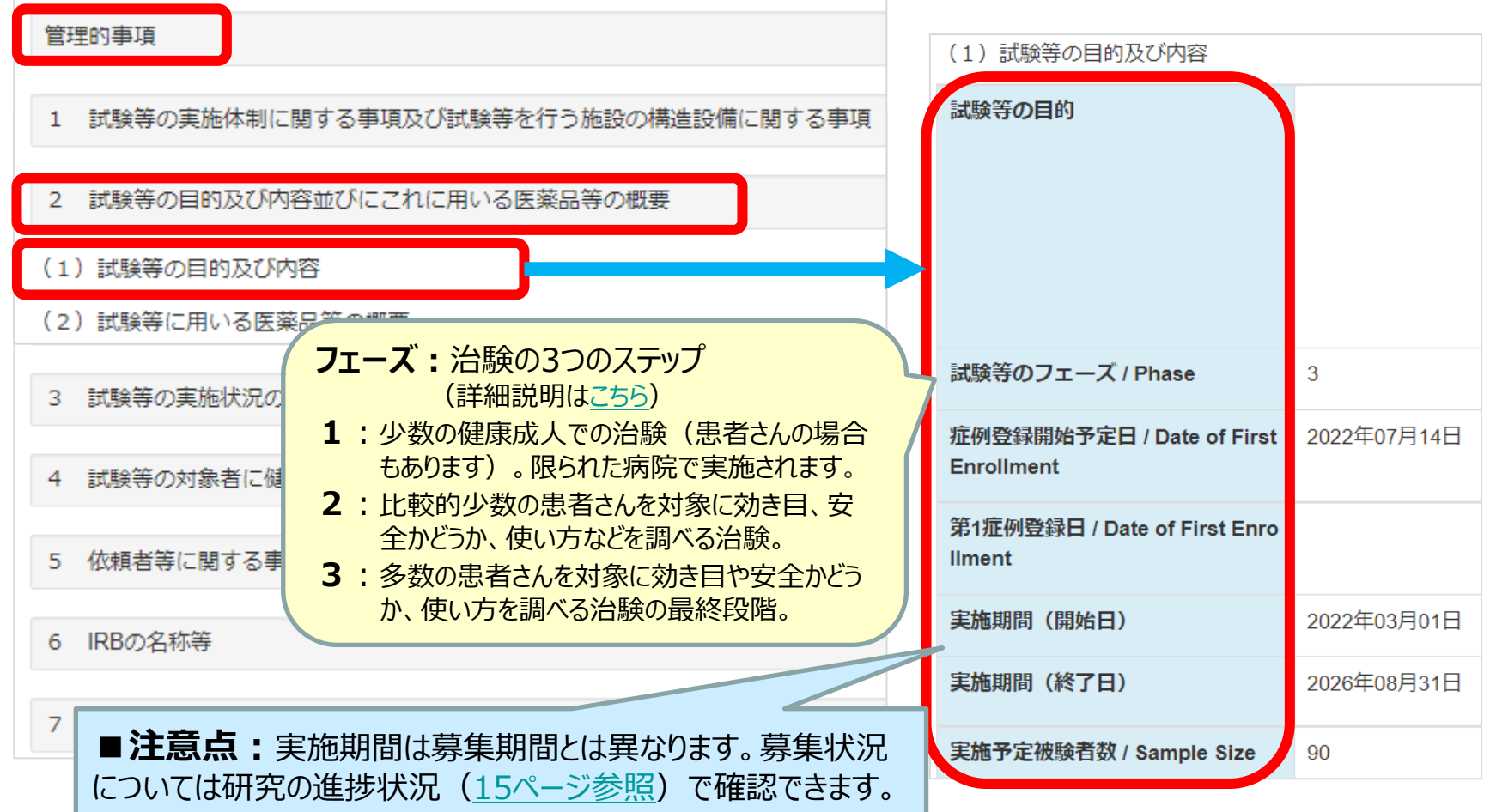

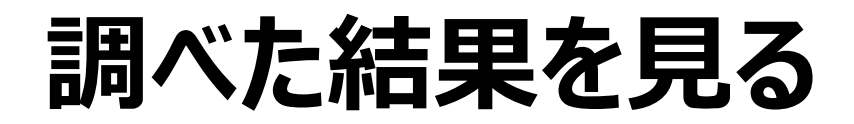

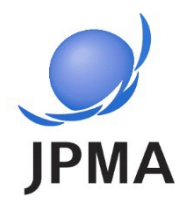

#### 治験の**詳細**:「使用する くすり」を確認する この治験で使われているくすり の名前を確認することができま す 管理的事項 試験等の実施体制に関する事項及び試験等を行う施設の構造設備に関する事項 **一般名称:**くすり、またはくすり 試験等の目的及び内容並びにこれに用いる医薬品等の概要 の候補の主成分のこと (2) 試験等に用いる則 (1) 試験等の目的及び内容 医薬品、医療機器、再生医療等製 E (2) 試験等に用いる医薬品等の概要 医薬品医療機器等法における未承 「麻外、承認内の ₹ 別 試験等の実施状況の確認に関する事項 3 一般名称等 医藥品 一般名称 V ■**注意点:**治験の方法により、記載されている 4 販売名(海外製品の場合は t 国名も『越すること) くすりが処方されない場合もあります (プラセボ\* 5. 依頼者  $t_{\rm c}$ が処方される場合など) 承認番号 (\*用語の説明は、33[ページ以降「基本用語」](#page--1-0)参照)**販売名:**販売されている場合の商品名。 **IRBの礼** 6 承認されていないくすりの場合は「なし」と 記載されています その他の事項  $\overline{7}$

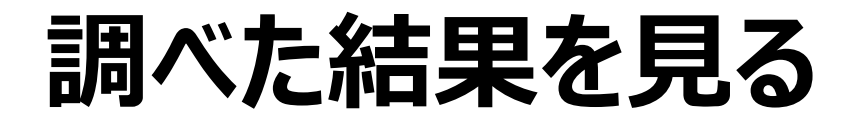

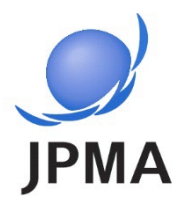

#### 治験の**詳細**:「試験に参加できる条件」を確認する

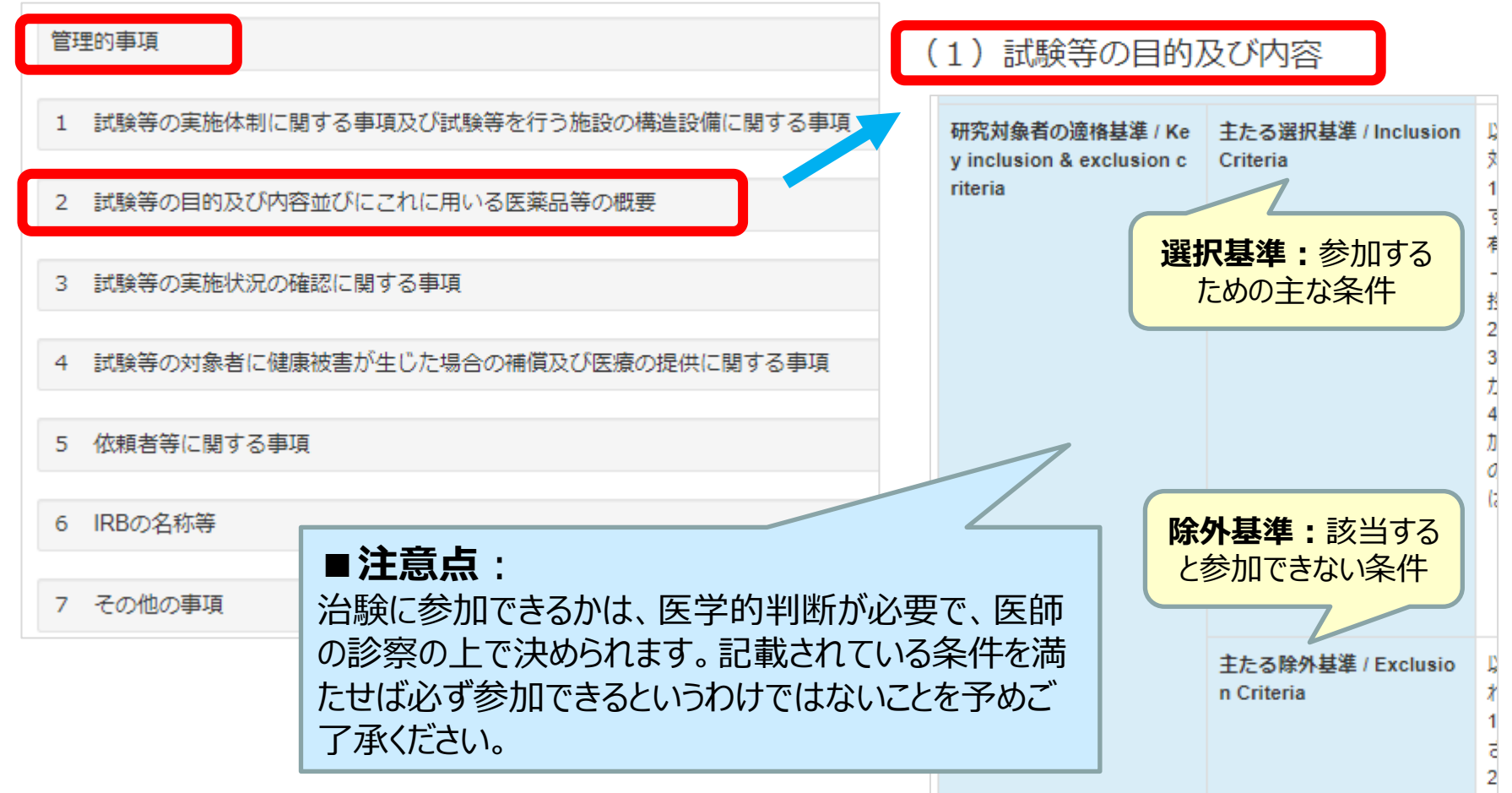

<span id="page-18-0"></span>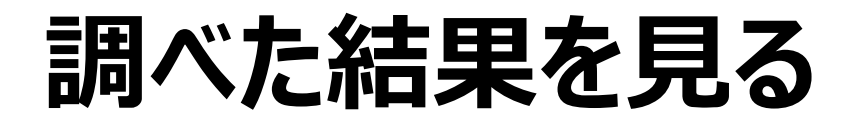

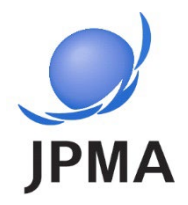

#### 治験の**詳細**:「実施医療機関の情報」を確認する

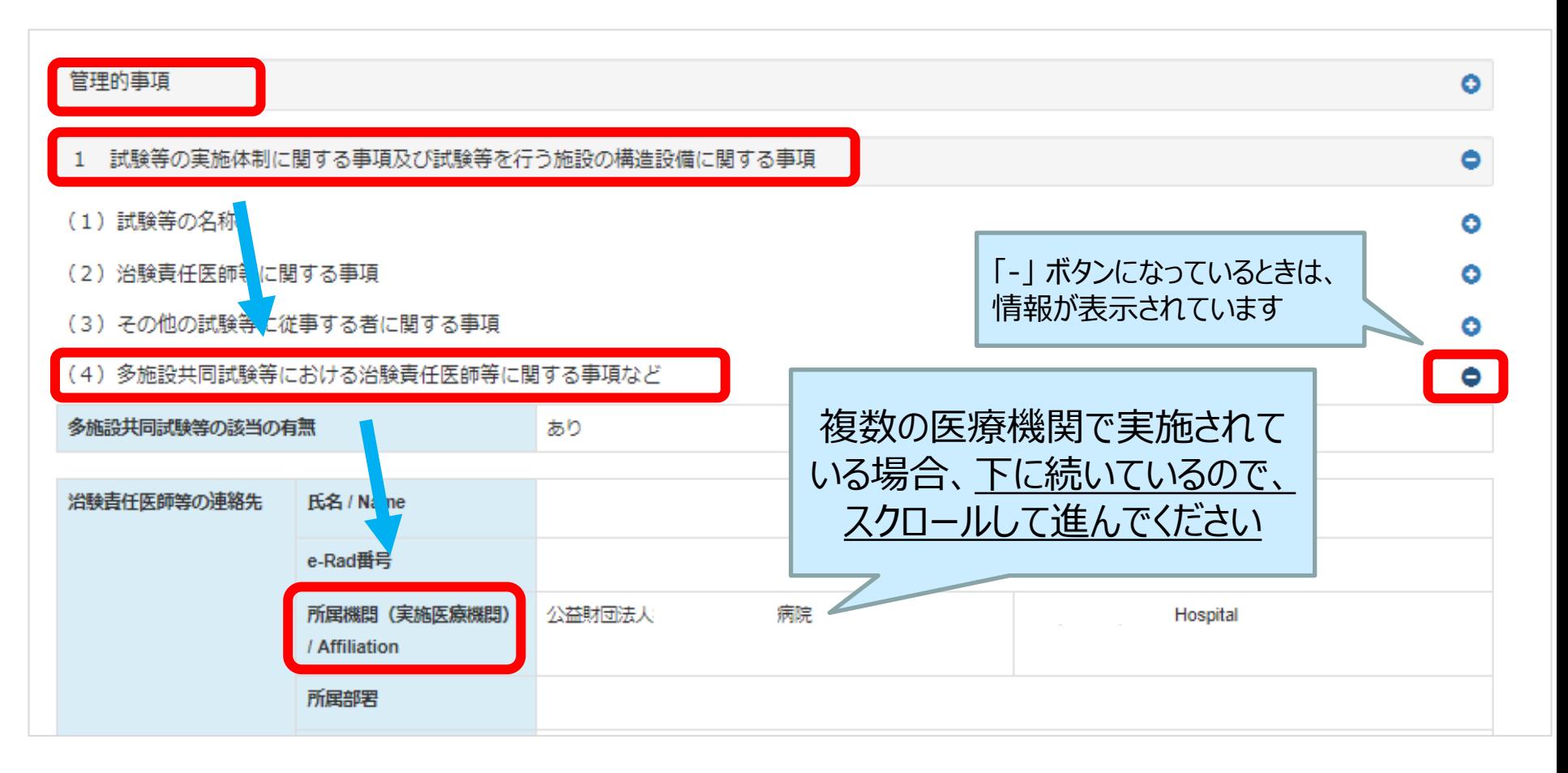

<span id="page-19-0"></span>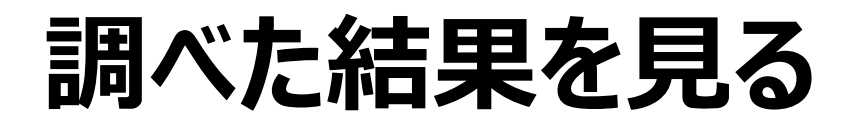

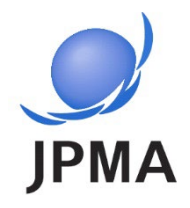

#### 治験の**詳細**: 「試験に関する問い合わせ先」を確認する

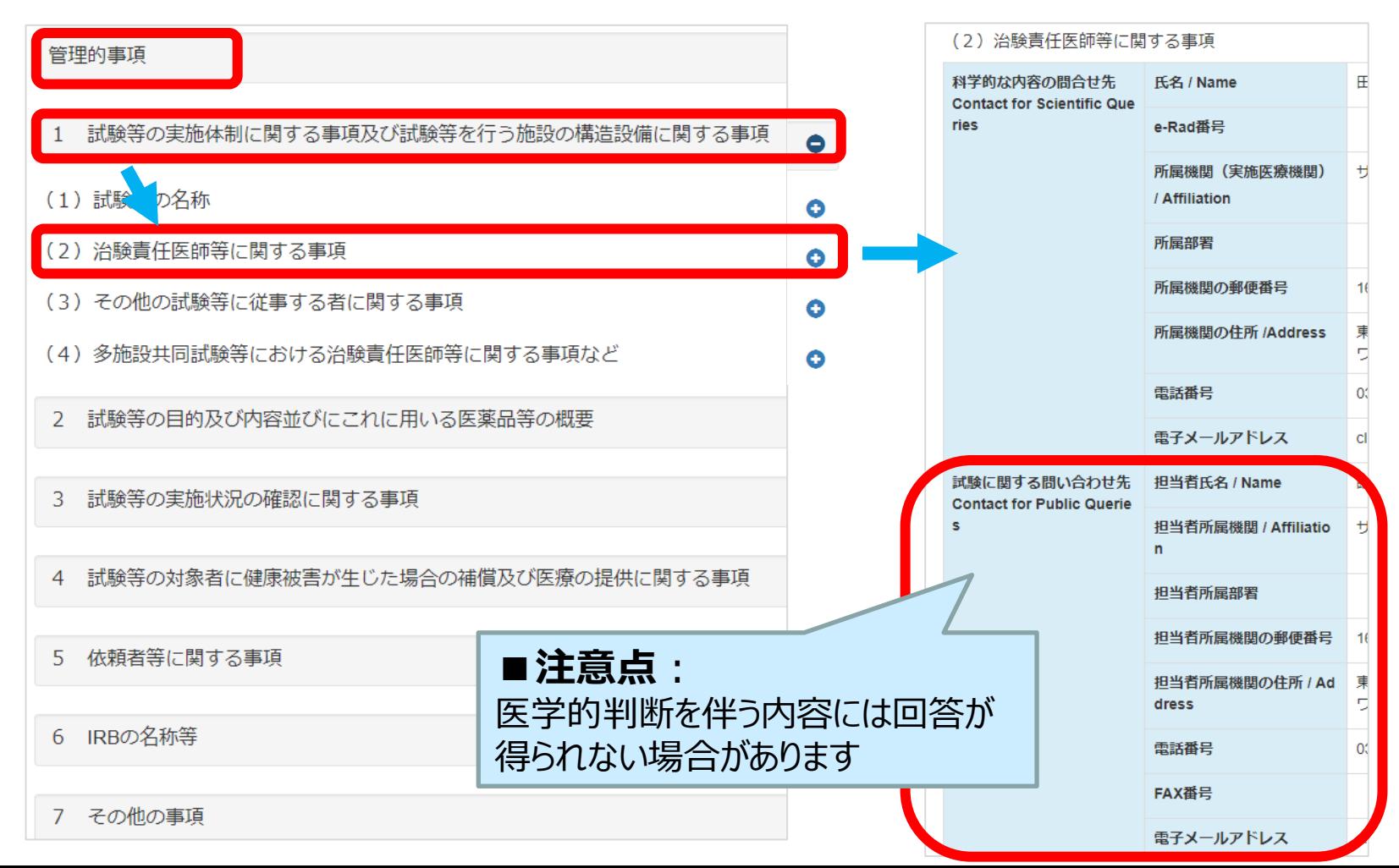

20

### <span id="page-20-0"></span>**治験に参加するには**

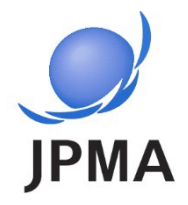

以下いずれかの方法があります。

- 主治医に相談し、紹介を受ける。 現在かかりつけの主治医に、jRCTの情報を伝え相談する。
	- 治験を実施している医療機関(治験の問い合せ先)に問い合わせる。 1-(4) [治験責任医師等の連絡先](#page-18-0)(19ページ) で実施医療機関名を確認することが できます。また、実施医療機関のホームページで詳細な情報が得られる場合もあります。 なお、患者さんからの直接のご相談や初診に対応していない医療機関もあるため、医療 機関のホームページ等で確認後、お問い合わせください。
		- 治験を実施している製薬企業などに問い合わせる。 1-(2) [試験に関する問い合わせ先](#page-19-0)(20ページ) に問い合わせることが可能 です。その際、ご覧になった治験のjRCT番号 (jRCT+数字10桁) を伝えると スムーズです。また、製薬企業のホームページで詳細な情報が得られる場合も あります。

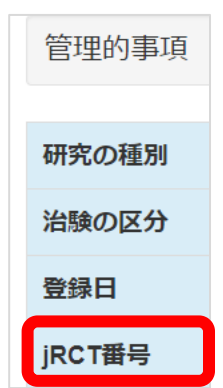

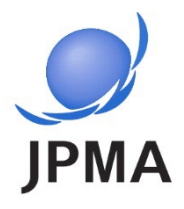

<span id="page-21-0"></span>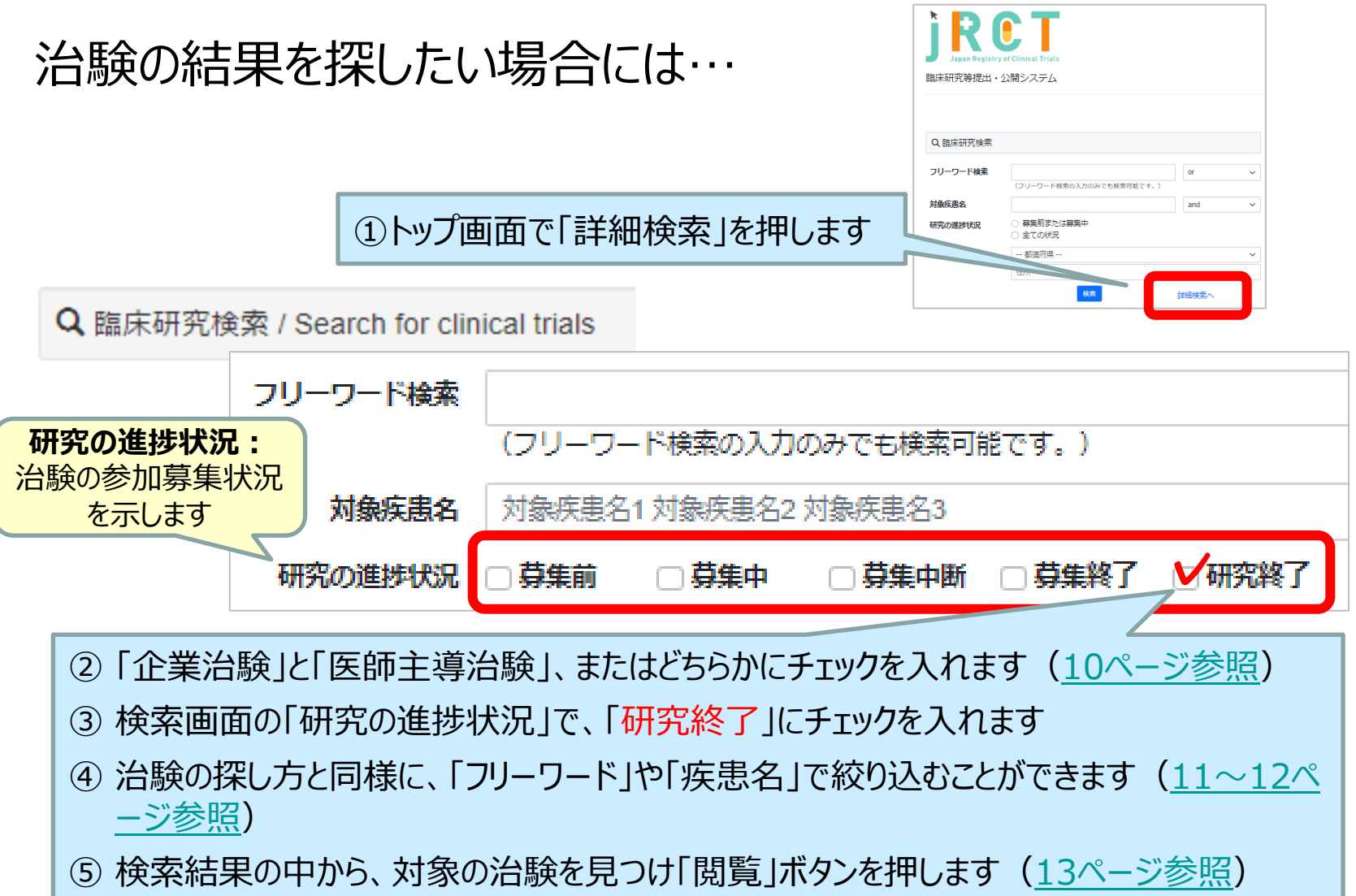

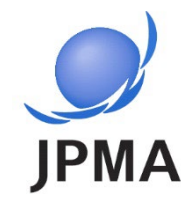

#### 治験の結果を探したい場合には…:治験結果の見方

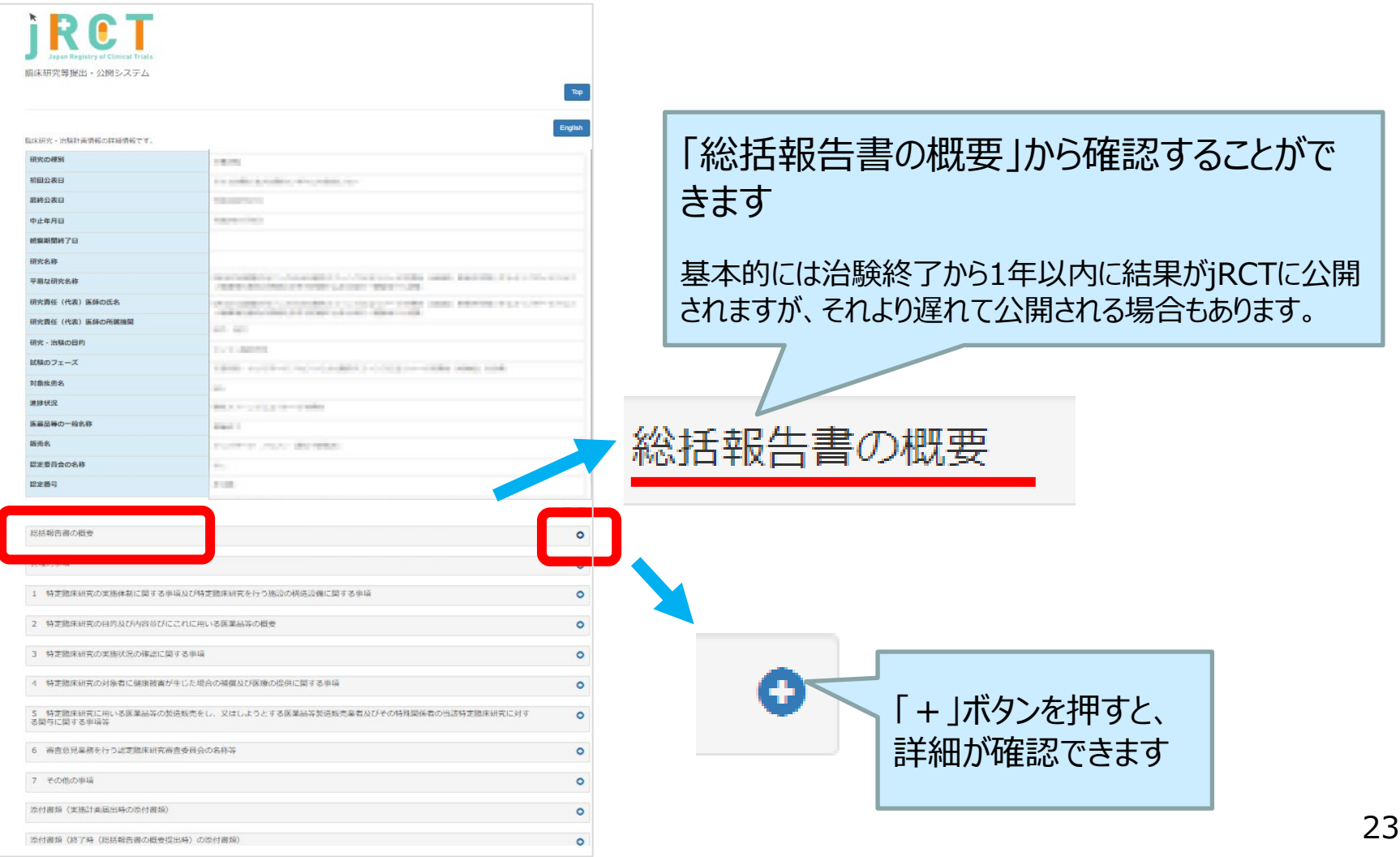

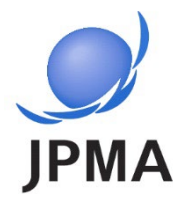

### <span id="page-23-0"></span>**製造販売後臨床試験、その他 臨床研究の探し方**

治験で見つけられなかった場合は、製造販売後臨床試験\*や その他臨床研究\*も探すことができます。 (\*用語の説明は、33[ページ以降「基本用語」参](#page--1-0)照)

### **製造販売後臨床試験を調べる**

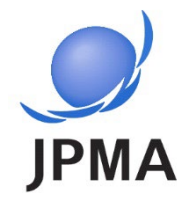

製造販売後臨床試験を探したい場合には…

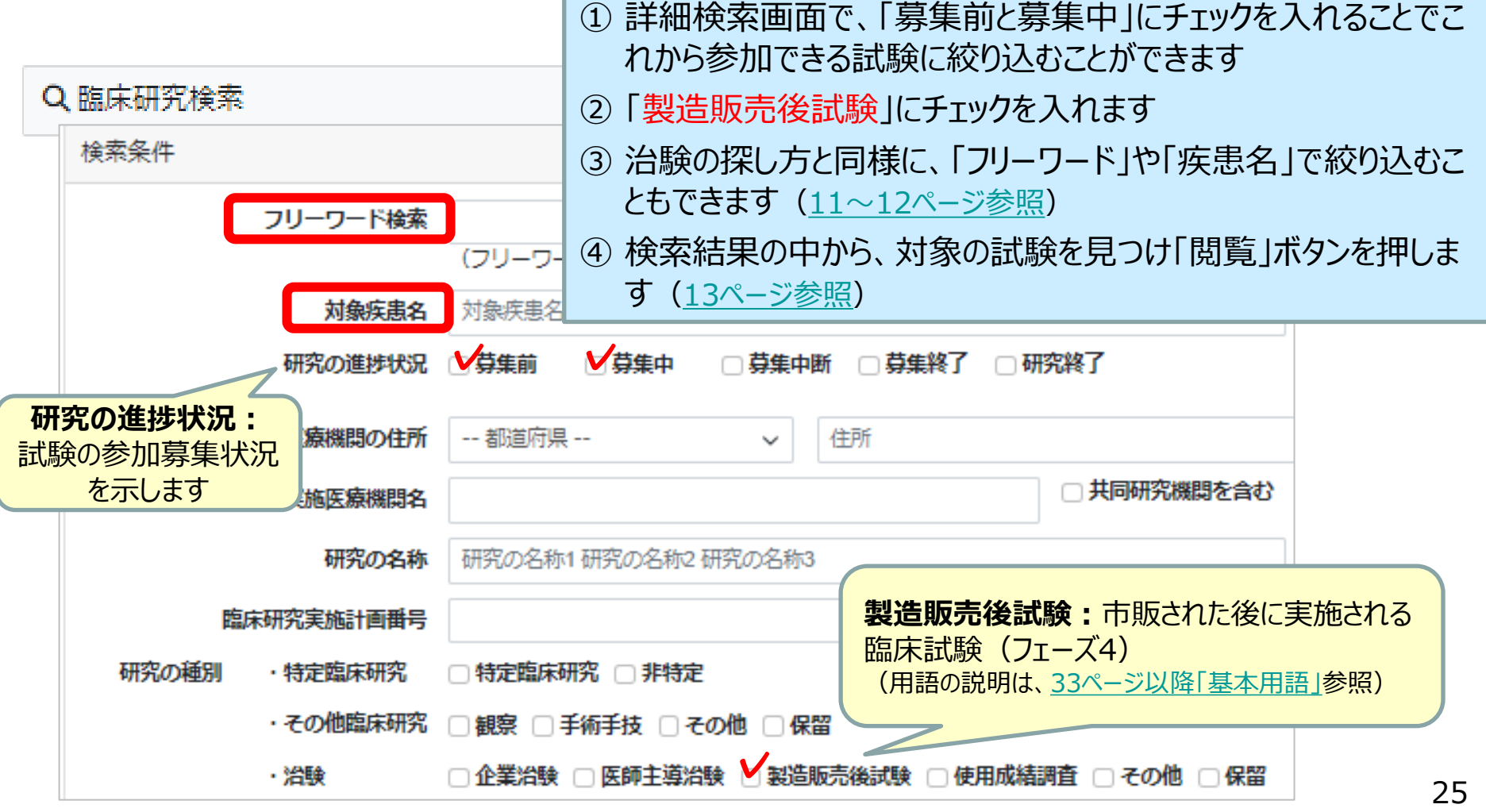

### **その他臨床研究を調べる**

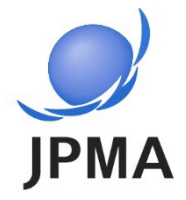

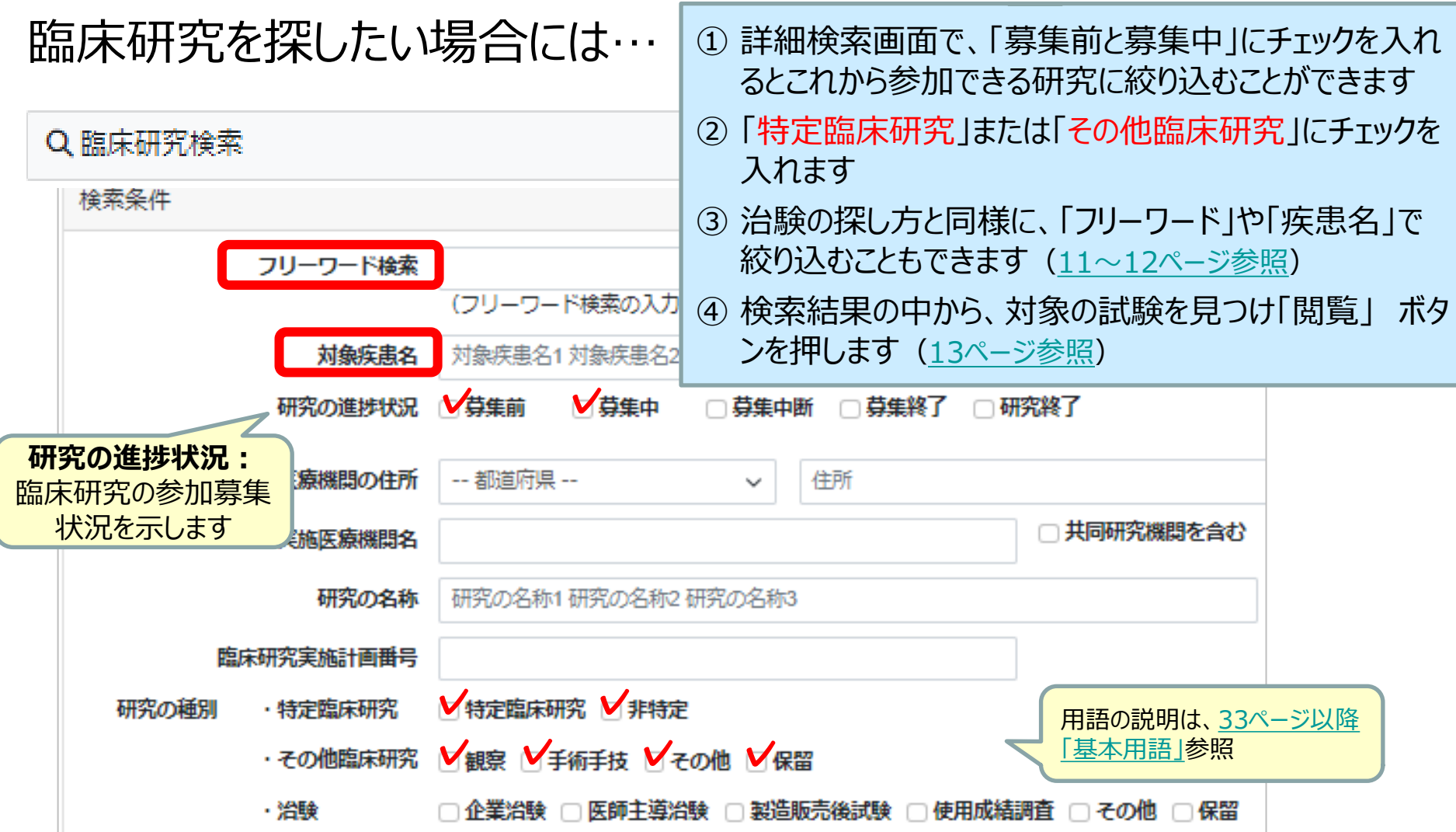